# Aula 11

Expressividade do CCS e CCS com passagem de valores

#### Exclusão Mútua

- *• Sec¸c˜ao Cr´ıtica*: por¸c˜ao de c´odigo que s´o pode ser executado por um processo num dado instante
- Supõe-se que a execução da secção crítica por um só processo termina.
- *• MUTEX* o problema consiste em ter
	- 1. um algoritmo de entrada *acquire mutex*()
	- 2. um algoritmo de saída *release\_mutex*()
- Enquadrando a seção crítica garantem

Exclusão mútua: que o código da zona crítica é executado no máximo por um processo em cada instante.

*Starvation-freedom*: cada processo que invoca *acquire mutex*() termina, permitindo assim que os processos que querem entrar na zona crítica o possam fazer.

#### Algoritmo de Peterson para a Exclusão Mútua

- $P_1$ ,  $P_2$  processos
- variáveis partilhadas  $b_1, b_2 \in k$ , sendo
- se  $k = i$  então  $P_i$  pode entrar
- $P_1$  faz  $k = 2$  (dá o privilégio a  $P_2$ )
- *•* e sim´etricamente para *P*<sup>2</sup>
- $b_i = true$  quando  $P_i$  espera
- $b_i = false$  quando  $P_i$  sai da zona crítica.

## Processo *P<sup>i</sup>*

```
while true do
noncricital actions
b_i \leftarrow \textbf{true};k \leftarrow j;
while b_j \wedge k = j do
     skip;
critical actions
b_i \leftarrow false;
```
## Algoritmo de Peterson em CCS

O CCS não tem variáveis, mas estas são processos que comunicam a outros processos que necessitam de ler ou escrver os seus valores. Isto é

- As variáveis são *processos* cujos estados são os seus possíveis valores
- $\bullet$  Para  $b_1$  temos estado  $B_{1t}$  se o seu valor for  ${\bf true}$ e o estado  $B_{1f}$  se o seu valor for false.
- Outros processos podem ler ou escrever o valor de variáveis comunicando com o respectivo processo o valor pretendido
- *•* Para um processo ler true em *b*<sup>1</sup> sincroniza com esse processo por uma a¸c˜ao (canal) *b*1*rt*
- *•* Para um processo escrever false em *b*<sup>1</sup> sincroniza com esse processo por uma a¸c˜ao (canal) *b*1*wf*
- *•* An´alogamente se define o comportamento de *k* que pode tomar os valores 1 e 2.

#### Processos para as variáveis

$$
B_{1f} := b1rf! .B_{1f} + b1wf? .B_{1f} + b1wt? .B_{1t}
$$
  
\n
$$
B_{1t} := b1rt! .B_{1t} + b1wf? .B_{1f} + b1wt? .B_{1t}
$$

$$
B_{2f} := b2rf! .B_{2f} + b2wf? .B_{2f} + b2wt? .B_{2t}
$$
  
\n
$$
B_{2t} := b2rt! .B_{2t} + b2wf? .B_{2f} + b2wt? .B_{2t}
$$

$$
K_1 := kr1! \cdot K_1 + kw1? \cdot K_1 + kw2? \cdot K_2
$$
  

$$
K_2 := kr2! \cdot K_2 + kw1? \cdot K_1 + kw2? \cdot K_2
$$

Processos para *P*<sup>1</sup> e *P*<sup>2</sup>

- apenas modelar a entrada e saída da zona crítica
- fazer a iniciallização das variáveis  $b_i$  e  $k$
- supomos que não podem terminar na zona crítica ou ficar lá para sempre
- *•* para representar o ciclo while para *P*<sup>1</sup> temos um estado *P*<sup>11</sup> tal que
	- $-$ ler os valores de  $b_2$  e  $k$
	- esperar se  $b_2$  = **true** ∧  $k = 2$
	- mudar de estado, *P*<sup>12</sup>
	- em *P*<sup>12</sup> entrar e sair da zona critica
	- mas como avaliar *b<sup>j</sup>* ∧ *k* = *j*?
	- avaliamos da esquerda para a direita: se  $b_j$  é **true** então avaliamos se  $k = j$ ; a segunda não é avaliada se a primeira for falsa.

#### Processos para  $P_1$  e  $P_2$  em CCS

$$
P_1 := blwt! . kw2! . P_{11}
$$
  
\n
$$
P_{11} := b2rf? . P_{12} + b2rt? . (kr2? . P_{11} + kr1? . P_{12})
$$
  
\n
$$
P_{12} := enter1. exit1.b1wf! . P_1
$$
  
\n
$$
P_2 := b2wt! . kw1! . P_{21}
$$

$$
P_{21} := b1rf? P_{22} + b1rt? (kr1? P_{21} + kr2? P_{22})
$$
  
\n
$$
P_{22} := enter2.exit2.b2wf! P_2
$$

## Algoritmo de Peterson em CCS

Se  $k = 1$  no inicio

$$
Peterson := (P_1|P_2|B_{1f}|B_{2f}|K_1)\backslash L
$$

onde L são todas as ações excepto as de entrada e saída. Ficheiro no Pseuco.com: https://pseuco.com/\#/edit/remote/tkxz8fpu1t8ke56bj9uo

#### Exclusão mútua em CCS

Se se modelar a entrada e a saída da zona crítica fica

*MutexSpec* := *enter*1*.exit*1*.MutexSpec* + *enter*2*.exit*2*.MutexSpec*

Será que  $MutesSpec \approx Peterson?$ 

N˜ao. Verifica que depois de

 $Peterson \stackrel{\tau}{\Rightarrow} (P_{12}|P_{21}|B_{1t}|B_{2t}|K_1)\backslash L$ 

o estado atingido não tem transição por *enter*2.

Contudo pode-se provar que são equivalentes por traços fracos.

## Teste da exclusão mútua

Contudo podemos mostrar que no algoritmo de Peterson um processo n˜ao entra na zona critica usando o outro lá está. Para tal usamos um monitor, i.e., outro processo que executando em paralelo irá detectar se há um erro:

 $MutualTest := enter 1! . MutualTest1 + enter 2! . MutualTest2$  $MutualTest1 := exit1!$ *.* $MutualTest + enter2!$ *.bad* $!$ .0  $MutualTest2 := exit2! . MutalTest + enter2!.bad! .0$ 

Executando

$$
(Peterson | MutualTest) \backslash \{enter1, enter2, exit1, exit2\}
$$

ver se a ação bad! pode ser executada. Pode-se mostrar que não. Ficheiro no Pseuco.com: https://pseuco.com/\#/edit/remote/45rwd3v9h5dhveneat3p

## Exemplo de um Protocolo com erro no meio –Pseuco

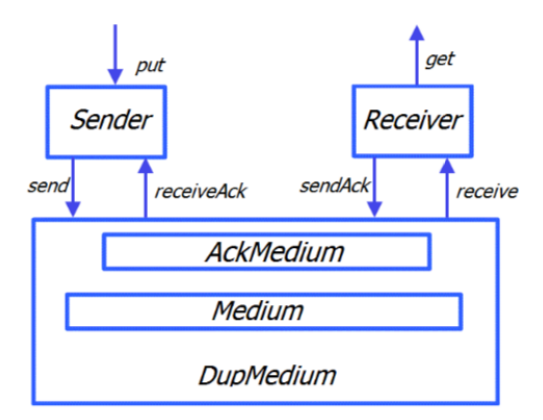

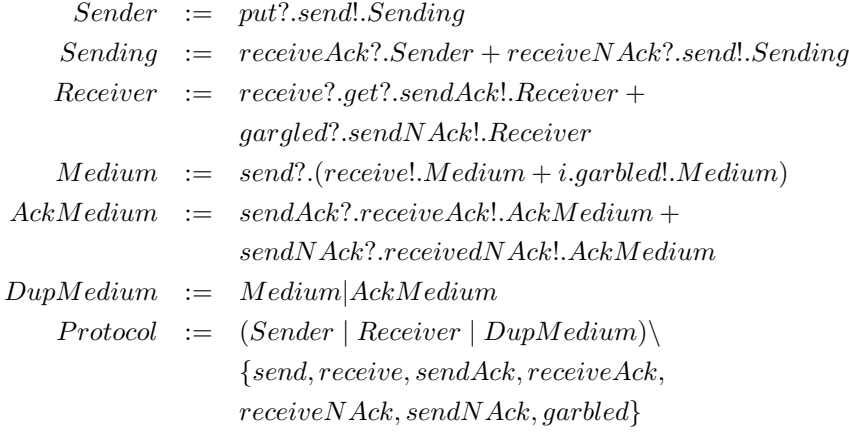

# Envio de uma mensagem

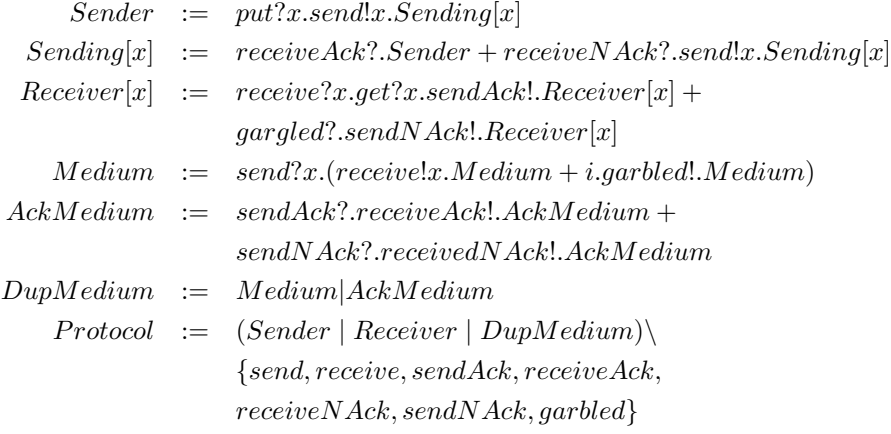

*Protocol|put*!2*.put*!4*.put*!2*.put*!8*.*0*\{put}*

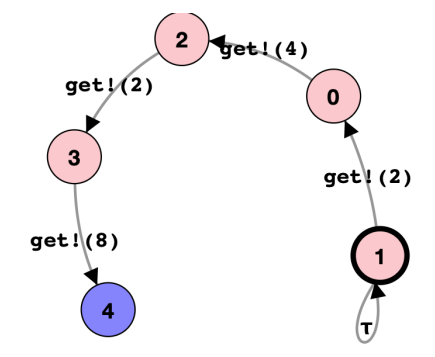

## *CCSvp* com passagem de valor

- $\bullet$  *a!v*: saída do valor *v* no canal *a* (enviar)
- *• a*?*v*: entrada do valor *v* pelo canal *a* (receber)
- $\bullet\,$  ou usar variáveis
- *a!x*: saída do valor guardado em *x* no canal *a* (enviar)
- *• a*?*x*: entrada de um valor que se guarda em *x* pelo canal *a* (receber)
- e os nomes dos processos podem ter variáveis como parâmetros permitindo assim enviar e receber valores  $(A[x, y])$

## *CCSvp* com passagem de valor

Sendo V um conjunto de valores e  $\mathbb K$  um conjunto de canais temos

$$
A1 = {a!v | a \in \mathbb{K}, v \in \mathbb{V}} \cup {a! | a \in \mathbb{K}},
$$
  
\n
$$
A2 = {a?v | a \in \mathbb{K}, v \in \mathbb{V}} \cup {a? | a \in \mathbb{K}},
$$
  
\n
$$
Com = A1 \cup A2
$$
  
\n
$$
Act = Com \cup {τ}
$$

$$
P ::= 0 | X[r_1, \ldots, r_n] | P + P | \chi \cdot P | P | P | P \setminus H
$$
  

$$
\chi ::= \tau | a! | a? | a!v | a?v | a!x | a?x
$$

onde *X* ∈ *V ar*, *x* ∈ *D*, *r<sup>i</sup>* ∈ *D* ∪ V ∪ K

Regras do *CCSvp*

$$
\text{Pref} \xrightarrow[\alpha, P \xrightarrow{\alpha} P]{} P
$$

Input 
$$
\frac{v \in \mathbb{V}}{a?x.P \xrightarrow{a?v} P\{v/x\}}
$$

onde  $P\{v/x\}$  é  $P$  onde  $x$  é substituito por  $v$  (e  $x$  não é uma ação)

$$
(a!y.P){v/x} = a!y.P{v/x} \text{ se } y \neq x
$$
  
\n
$$
(a!x.P){v/x} = a!v.P{v/x}
$$
  
\n
$$
(a?y.P){v/x} = a?y.P{v/x} \text{ se } y \neq x
$$
  
\n
$$
(a?x.P){v/x} = a?x.P
$$
  
\n
$$
X[x]{v/x} = X[v]
$$
  
\n
$$
X[y]{v/x} = X[y] \text{ se } y \neq x
$$

 $\rm{Para}$ as restantes expressões é passado para as subexpressões.

Exemplo 11.1. *put*?*x* : 0*..*9*.send*!*x.*0

$$
\operatorname{Rec}\frac{P\{v_1/r_1,\ldots,v_n/r_n\}\stackrel{\alpha}{\longrightarrow}P'}{X[r_1,\ldots,r_n]\stackrel{\alpha}{\longrightarrow}P'}
$$
  $\Gamma(X[r_1,\ldots,r_n])=P$ 

Exemplo 11.2.

$$
sendly.Sending[x]{3/x,5/y} = send!5.Sending[3]
$$
  
send!y.Sending[x]{3/x,5/y, receive/send} = receive!5.Sending[3]

*when*: Bloqueador Condicional

Supomos  $\mathbb{V} = \mathbb{Z}$  ( $CCS_{vp}^Z$ )

Exemplo 11.3.

$$
B[x] := when (x < 4)put? . B[x + 1] + when (x > 0)get? . B[x - 1]
$$

*B*[0] *ou B*[5] *o que fazem?*

 $when(b)P$  se *b* é verdade comporta-se como *P* senão bloqueia.

Vamos só considerar expressões com inteiros. A avaliação de expressões  $e \Downarrow z$ : a express˜ao *e* avalia para *z*.

## Exemplo 11.4.

$$
send!(x+y)3/x, 5/y = sent!(8)
$$
  
3+5  $\downarrow$  8

Acrescentamos à gramática

$$
P ::= 0 | X[r_1, \ldots, r_n] | P + P | \chi \cdot P | P | P | P \backslash H | when (b) P
$$

## Exemplo 11.5.

 $IterMult[z, x, y] := when(x > 0)i.IterMult[z + y, x - 1, y]$  $+ when(x == 0) print12.0$ 

*IterMult*[0*,* 3*,* 7]

 ${\rm \bf Regras} \;CCS^{Z}_{vp}$ 

$$
Pref \frac{\alpha \in Act}{\alpha.P \xrightarrow{\alpha} P}
$$
\n
$$
Input \xrightarrow{\alpha?} P \xrightarrow{\alpha?} P \{v/x\}
$$
\n
$$
Rec \frac{P\{v_1/r_1, \dots, v_n/r_n\} \xrightarrow{\alpha} P' \qquad \Gamma(X[r_1, \dots, r_n]) = P}{X[r_1, \dots, r_n] \xrightarrow{\alpha} P'}
$$
\n
$$
Output \xrightarrow{\alpha!e.P \xrightarrow{a!z} P}
$$
\n
$$
Value \xrightarrow{\alpha?e.P \xrightarrow{a?z} P}
$$
\n
$$
cond \xrightarrow{\text{P} \xrightarrow{\alpha} P' \qquad b \Downarrow True}
$$
\n
$$
when(b)P \xrightarrow{\alpha} P'
$$
\n**Exemplo 11.6.** O exemplo do factorial

$$
Fac[n,j] := when(j > 0)i.Fac[n * j, j-1]
$$
  
+when(j == 0) *print1n*.0

*Calcular Fac*[1*,* 5]

Exemplo 11.7. *Podemos definir um processo que corresponde a uma c´elula de mem´oria que pode ser partilhada entre processos. Permite obter o valor guardado e guardar um valor*

 $Cell_x[cur] := get_x!cur.Cell_x[cur] + set_x?new: 0..2.Cell_x[new]$ 

*Mais geralmente:*

$$
Cell[rd,wr,x] \ := \ rdlx.Cell[rd,wr,x] + wr?y.Cell[rd,wr,y]
$$

- *• Cell*[*rd, wr,* 5]
- $\bullet$  *Cell*[*rdA, wrA, 0*]*|Cell*[*rdB, wrB, 0*]

 $Cells := Cell[rdA, wrA, 0]$  $[Cell[rdB, wrB, 0]$  $Serve := mult? .r dA?x : R.r dB?y : R.IterMult[0, x, y]$  $IterMult[z, x, y] := when(x > 0)i.IterMult[z + y, x - 1, y]$ +*when*(*x* == 0)*println*!*z.Serve Use* := *wrA*!7*.wrB*!5*.mult*!*.*0

(*Cells|Serve|Use*)*\{rdA, wrA, rdB, wrB, mult} Qual o resultado? Ficheiro no Pseuco.com:*

Exemplo 11.8. *O exemplo do factorial em versao iterativa*

*Fak* := *rdJ*?*j* : *R.*(*when*(*j >* 0)*rdN*?*n.wrN*!(*n* ∗ *j*)*.wrJ*!(*j* − 1)*.Fak*  $+ when (j == 0) r dN? n.print! n.0)$  $Cell[v, rd, wr] := rdl.v.Cell[v, rd, wr] + wr?x : R.Cell[x, rd, wr]$  $Cells := Cell[0,rdN,wrN]$  $[Cell[0,rdJ,wrJ]$ 

(*wrN*!1*.wrJ*!5*.Fak|Cells*)*\{rdN, wrN, rdJ, wrJ}*

*Ficheiro no Pseuco.com:*

*https: // pseuco. com/ \# /edit/ remote/ 5bglrm4937vze10dvlqi*

## O *CCSvp* pode ser embebido no CCS

..logo é só "syntatic sugar"...

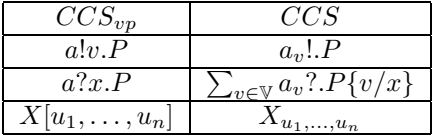

Isto é basta usar ações e nomes indexados, podendo ser considerados conjuntos infinitos de índices ( $\mathbb V$  ou  $D$ )